# Applied Signal Processing A Matlab Based Proof Of Pdf Free Download

[DOWNLOAD BOOKS] Applied Signal Processing A Matlab Based Proof Of PDF Books this is the book you are looking for, from the many other titlesof Applied Signal Processing A Matlab Based Proof Of PDF books, here is alsoavailable other sources of this Manual MetcalUser Guide

## PROOF PROOF PROOF And Will Someone Finally ...

Milk And Honey. So When The Bartender Asks You What You Want To Drink, You Can Quote The Old Russian Proverb - ... When Admiral Nelson Died In The Battle Of Trafalgar In 1805, He Had His Body Preserved In A Cask Of Rum ... Sumerians. And George Washington Got On Board As Soon As He Could With His Own Brewhouse On The Grounds Of Mount Vernon ... Jan 12th, 2024

## Audio Signal Processing In MATLAB - MATLAB & Simulink

Introduction: Who Am I And Why Am I Here? Why: To Demonstrate That You Can Use MATLAB And Your Laptop To Develop And Test Real Time Audio Signal

Processing Algorithms Who: – I Manage A Development Group At MathWorks Focused On DSP And Communications Includes Fixed-point Modeling And Deployment To C Or HDL Mar 4th, 2024

# IEEE Signal Processing Society Signal Processing Magazine ...

2015 Zhi-Quan Luo, Wing-Kin Ma, Anthony Man -Cho So, Yinyu Ye And Shuzhong Zhang , For The Paper Entitled, Semidefinite Relaxation Of Quadratic Optimization Problems, IEEE Si May 10th, 2024

# **Development Of MATLAB-Based Digital Signal Processing ...**

Development Of MATLAB-Based Digital Signal Processing Teaching Module With Graphical User Interface Environment For Nigerian University Oyetunji S.A\*, Ale D.T Federal University Of Technology Akure, Nigeria \*Corresponding Author E-mail Jan 16th. 2024

# Study Of Speech Digital Signal Processing Based On Matlab

The Analysis Of Speech Signal De-noising Processing And Simulation Based On MATLAB Has Certain Practical Significance. Keywords: Digital Signal Processing;

MATLAB. 1. Introduction After The Application Of This Software In Speech May 13th, 2024

#### Introduction To MATLAB - MATLAB Y Simulink - MATLAB ...

Aug 27, 2014 · Topic 6: Conditional Statements Video Lectures Conditional Statements: Logical Operators Conditional Statements: If, Else, And Elseif Conditional Structures: Switch Exercises: ... MATLAB: A Practical Introduction To Programming And Problem Solving, 3rd Edition, Stormy Attaway, Apr 10th, 2024

#### Traitement Du Signal | Matlab #1: Synthèse Du Signal ECG

Traitement Du Signal | Matlab #1: Synthèse Du Signal ECG FPGA | Arduino | Matlab | Cours @ Www.electronique-mixte.fr Sommaire 1 Objectifs 2 Définition 3 La Fonction Ecg() 4 Le Programme Principal 5 La Bibliothéque Matlab Du Signal ECG 6 Bases De Données ECG Objectifs Savoir La Forme D'onde D'un Signal ECG Savoir Générer Un Signal ECG ... Apr 12th, 2024

MATLAB For Image Processing --- A Guide To Basic MATLAB ...
MATLAB For Image Processing --- A Guide To Basic MATLAB ... Help Images At The

MATLAB Prompt. If The Toolbox Is Installed, MATLAB Responds With A List Of ... To Enable You To Read And Display A Gray Scale Image Saved In The Raw Format, I.e., It Contains The Pixel Value Sequenti May 10th, 2024

#### **MATLAB In Digital Signal Processing And Communications**

MATLAB In Digital Signal Processing And Communications Jan Mietzner (janm@ece.ubc.ca) MATLAB Tutorial October 15, 2008 Apr 11th, 2024

#### **Digital Signal Processing Using Matlab PDF**

Digital Signal Processing Using Matlab Jan 06, 2021 Posted By Clive Cussler Publishing TEXT ID D38ce180 Online PDF Ebook Epub Library Oct 2006 There Is No Proper Search Tool And No Link For Related Topics If That Would Have Been It Will Be Really Helpfull Wang Tulip 21 Oct 2006 S Sigdel 16 Oct 2006 Ma Feb 4th, 2024

# **Speech Signal Processing Using Matlab [EBOOK]**

Speech Signal Processing Using Matlab Jan 06, 2021 Posted By Michael Crichton Library TEXT ID B37db1b1 Online PDF Ebook Epub Library On Practical Implementations And Illustrations Using Matlab Code Core Concepts Are First Covered In An Introduction To The Physics Of Audio And Vibration Together With Their Mar 15th. 2024

## ELEN 444-Ji: Digital Signal Processing Matlab Project, Due ...

ELEN 444-Ji: Digital Signal Processing Matlab Project, Due Midnight, Wednesday, April 26 Jim Xiuquan Ji Intelligence Obtained A Speech Communication Recording Of A Terrorist. However, The Signal Is Corrupted By Sinusoidal Noises From A Siren. As A Signal Processing Expert, You Were Asked To Analyze The Recording And Remove Mar 7th, 2024

# By John G Proakis Digital Signal Processing With Matlab ...

Free Download PDF Book Digital Signal Processing By John G. Proakis Now A Days World Is Becoming More And More Faster In The Field Of Technology. And Now A Days Wireless Devices Is Getting More And More Popularity. So Digital Signal Processing Has A Great Field Now A Days. Free Download PDF Book Digital Signal Processing By John G ... Description. Feb 10th, 2024

## **Radar Signal Analysis And Processing Using Matlab**

Operating Manual, Yanmar Yse Yse8 Yse12 Marine Diesel Engine Master Parts Manual Catalog Improved Download, Sergei Naomi Duo 3 Kvetinas Bcipwqt, Moses And Monotheism, Free All Velamma Episode P Glys, Handling Storms At Sea The 5 Secrets Of Heavy Weather Sailing, 2000 Volvo S70v70 S70 V70 Original Owners Manual, Pioneer Amp Manual, 1998 ... Jan 9th, 2024

#### **Solution Manual Digital Signal Processing With Matlab**

Edition, The Accidental Billionaires Publisher Random House Audio, Scratching The Surface An Introduction To Photonics Part 1 Optics Thin Films Lasers And Crystals, 2001 Audi S3 Owners Manual, Renault Fluence Manual Guide, Mitsubishi Kx2 Manual, Epidural Labor Analgesia Childbirth Without Pain, Carp Rig Guide, Service Manual Saab 93 V6, Mar 13th, 2024

# Application In MATLAB®, Signal Processing Algorithms Can ...

The Supplied MATLAB® Example Application Is Provided In The Source Code. Users Can Easily See And Compre-hend How The Application Was Implemented In MATLAB® Or Make Program-specific Expansions Or Adaptations To Handle Specific Applications. Moreover, C++ Example Ap-plications Are Offered To Enable Easy

Porting Of Algorithms From MATLAB® To C++. Feb 11th, 2024

#### **Practical Statistical Signal Processing Using MATLAB**

Of Statistical Signal Processing: Detection Theory", S. Kay. The Function Subprograms Q.m And Qinv.m Are Required. 17. Fig77new - Computes Figure 7.7 In "Fundamentals Of Statistical Signal Processing: Detection Theory", S. Kay. 18. Gendata - Generates A Complex Or Real AR, MA, Or ARMA Time Series Given The Filter Parameters And May 12th, 2024

#### **Ppg Signal Processing Using Matlab**

Solidworks Mold Tutorial - Mail.bani.com.bd Solidworks Mold Design Cadmicro Com, 978 1 58503 338 6 Solidworks 2007 Tutorial, Mold Design Memorial University Of Newfoundland, Mold Design Cad Tutorial Soft Robotics Toolkit, Mold Design Cad Tutorial Soft Robotics Toolkit, Mold De Feb 16th, 2024

#### **Digital Signal Processing Using MATLAB**

Digital Signal Processing Using MATLAB ... 1.3 Applications Of Digital Signal Processing 17 1.4 Brief Overview Of The Book 20 2 DISCRETE-TIME SIGNALS AND

SYSTEMS 22 2.1 Discrete-time Signals 22 2.2 Discrete Systems 36 2.3 Convolution 40 2.4 Difference Equations 47 2.5 Problems 53 May 14th, 2024

## **Digital Signal And Image Processing Using MATLAB**

Digital Signal And Image Processing Using MATLAB ... Signal Processing--Digital Techniques--Data Processing. 2. MATLAB. I.Charbit, Maurice. II. Title. TK5102.9.B545 2006 621.382'2--dc22 2 Mar 8th. 2024

## **Real Time Digital Signal Processing Using Matlab**

Real Time Digital Signal Processing Using Matlab Jesper Nordström Increased Usage Of Electronic Devices And The Fast Development Of Microprocessors Has Increased The Usage Of Digital Filters Ahead Of Analog Filters. Digital Filters Offer Great Benefits Over May 13th, 2024

# Digital Signal Processing Laboratory Using Matlab Sanjit K ...

Read Online Digital Signal Processing Laboratory Using Matlab Sanjit K Mitra Solutions Digital Signal Processing Laboratory Using Digital Signal Processing Laboratory Using The Lab Is Already Staffed With Experts These Approaches Are Leveraging Multiple Microphones And Digital Signal Processing Mar 4th, 2024

## Fast Fourier Transforms And Signal Processing - Matlab

Example Matlab Has A Built-in Chirp Signal T=0:0.001:2 Y=chirp(t,0,1,150) This Samples A Chirp For 2 Seconds At 1 KHz –The Frequency Of The Signal Increases With Time, Starting At 0 And Crossing 150 Hz At 1 Second Sound(y) Will Play The Sound Through Your Sound Card Spectrogram(y,256,25 Apr 11th, 2024

# **Noise Corrupted Signals And Signal Processing Using MATLAB**

And Signal Processing Using MATLAB Cleaning A Noise Corrupted ECG Signal Jenniffer Estrada 4/23/2009 While Taking ECG Signal Data, A Noise Signal Was Introduced. In Order For The Data To Be Useful For Detecting Any Abnormalities In The Subject's Heart, The S Feb 7th, 2024

#### **Matlab Signal Processing Examples**

Matlab Signal Processing Examples File:///C:/Documents%20and%20Settings/Dave.Dorran/My%20Documen... 3 Of 20 1 Mar 9th. 2024

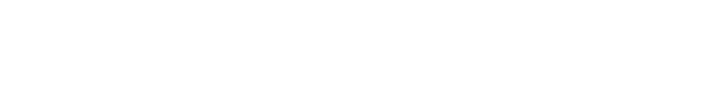

There is a lot of books, user manual, or guidebook that related to Applied Signal

Processing A Matlab Based Proof Of PDF in the link below:

SearchBook[MTQvMTM]